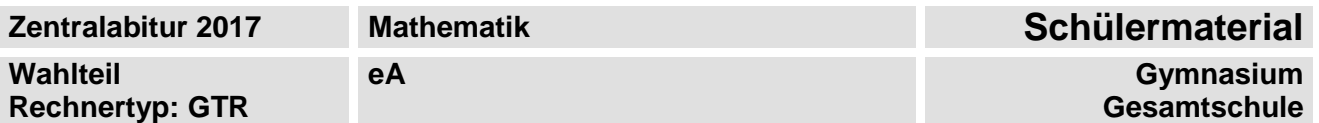

# **Hinweise zum Wahlteil**

Im Wahlteil sind 94 Bewertungseinheiten (BE) von insgesamt 120 BE erreichbar. Am Ende jeder Teilaufgabe sind die erreichbaren Bewertungseinheiten angegeben.

#### **Auswahl der Aufgaben**

Sie erhalten sechs Aufgaben in drei Blöcken.

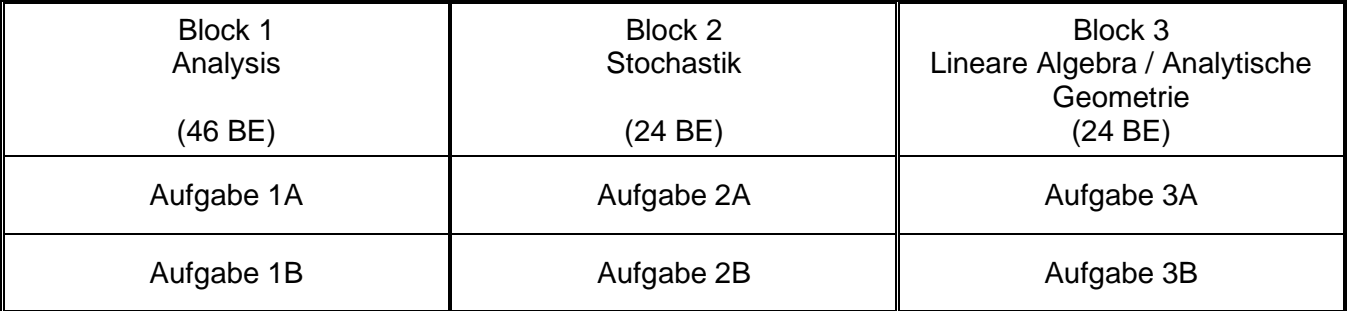

**Wählen Sie aus jedem Block genau eine Aufgabe zur Bearbeitung aus.** 

**Andere Kombinationen sind nicht zulässig.**

- Auswahlzeit: 30 Minuten
- Bearbeitungszeit: 240 Minuten

#### **Hilfsmittel für den Wahlteil**

- 1. Zeichenmittel
- 2. eingeführter Taschenrechner vom Typ wie im Kopf der Aufgabe angegeben
- 3. von der Schule eingeführte gedruckte Formelsammlung

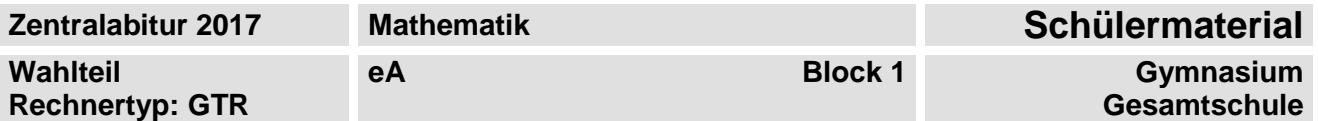

### **Aufgabe 1A**

In einem Krankenhaus muss das Operationsbesteck sterilisiert werden. Es wird nach klassischer Definition als steril bezeichnet, wenn sich keine lebenden Erreger mehr darauf befinden. Die Sterilisation mit heißem Wasserdampf kann näherungsweise durch die Funktion N mit  $N(x) = N_0 \cdot e^{-C \cdot x}$  modelliert werden. Hierbei bezeichnet  $N(x)$  die Anzahl der noch lebenden Erreger,  $\mathsf{N}_0$  die Anzahl der zu Beginn lebenden Erreger, x die Zeit in Minuten (min) nach Beginn des

Sterilisationsprozesses und c eine positive Konstante in  $\frac{1}{m}$  $\frac{1}{\min}$  .

a) Auf einem Operationsbesteck befinden sich 1000 000 lebende Erreger, die durch eine Dampfsterilisation mit  $c = 0.25$  abgetötet werden sollen.

Bestimmen Sie die Anzahl der 30 Minuten nach dem Beginn der Dampfsterilisation noch lebenden Erreger.

Berechnen Sie auf Minuten genau den frühesten Zeitpunkt, zu dem sich auf dem Operationsbesteck weniger als 100 lebende Erreger befinden.

Beurteilen Sie die Eignung des Modells im Hinblick auf die klassische Definition von "steril". (9 BE)

b) Beschreiben Sie die Bedeutung der Gleichung N'(x) = - c · N(x) im Sachzusammenhang.

Untersuchen Sie, wie sich eine Verdoppelung von  $N_0$  auf die Änderungsrate von N auswirkt.

Als Maß für die Widerstandsfähigkeit der Erreger wird der sogenannte D-Wert verwendet. Er gibt die Zeit an, wie lange ein Sterilisationsprozess auf die Erreger einwirken muss, um eine Reduzierung auf ein Zehntel ihrer aktuellen Anzahl zu erreichen.

Zeigen Sie, dass für den D-Wert gilt: D =  $-\frac{1}{c} \cdot \ln\left(\frac{1}{10}\right)$ . c "<sup>'</sup>(10 . (11 BE)

Im Folgenden soll die Vermehrung von Erregern betrachtet werden. Die Anzahl der Erreger kann für verschiedene Erregertypen näherungsweise durch die Funktionen f<sub>k</sub> mit

 $f_k(x) = \frac{10}{1 + 9 \cdot e^{-10 \cdot k \cdot x}}$  $\frac{10}{1+9 \cdot e^{-10 \cdot k \cdot x}}$ ,  $x \in \mathbb{R}$ ,  $x \ge 0$ ,  $k > 0$ , modelliert werden. Dabei bezeichnet x die Zeit

in Stunden (h) nach Beobachtungsbeginn und f<sub>k</sub> (x) die Anzahl der Erreger in Millionen.

c) Vergleichen Sie die Bedeutung von  $f_k(3)$  und  $\int f_k(3)$ 3 k 0  $f_k(x)$  dx im Sachzusammenhang.

Betrachtet werden zwei Erregertypen:

- Typ 1 mit  $k_1 = 0,017$ ,
- Typ 2 mit  $k_2 = 0,027$ .

Berechnen Sie die Zeitpunkte, zu denen die Wachstumsgeschwindigkeit des Erregertyps 2 doppelt so groß wie die des Erregertyps 1 ist.

$$
\text{Ohne Nachweis können Sie verwendet: } f_k'(x) = \frac{900 \cdot k \cdot e^{10 \cdot k \cdot x}}{(e^{10 \cdot k \cdot x} + 9)^2} \tag{11 BE}
$$

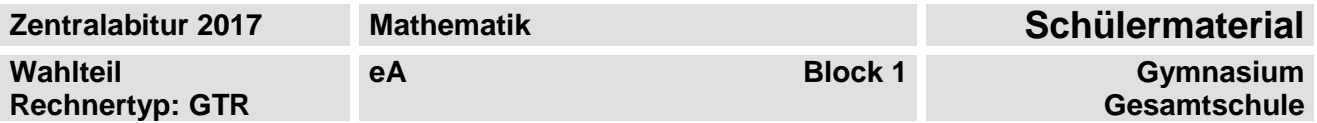

### **Fortsetzung Aufgabe 1A**

Unabhängig vom Sachzusammenhang wird im Folgenden die Funktionenschar  $f_k$  mit

$$
f_k(x) = \frac{10}{1+9 \cdot e^{-10 \cdot k \cdot x}}, \ x \in IR, \ k > 0
$$
, betract

d) Für jedes k > 0 bezeichnet t<sub>k</sub> die Tangente an den Graphen von f<sub>k</sub>im Wendepunkt

 $k\left(\frac{\ln(3)}{5\cdot k}\right) = 5.$  $W_k\left[\frac{\ln(3)}{2}\right]$  5  $5 \cdot k$ . Die Tangente t<sub>k</sub> hat die Nullstelle x =  $\frac{\ln(3)}{5}$ .  $x = \frac{\ln(3) - 1}{\ln 2}$  $5 \cdot k$ .

Für k = 1 schließen der Graph von  $f_1$  und die Tangente  $t_1$  mit den beiden Koordinatenachsen eine Fläche ein. Diese soll um die x-Achse rotieren. Berechnen Sie das Volumen des zugehörigen Rotationskörpers.

Zu jeder Tangente  $\mathfrak{t}_{\mathsf{k}}$  existiert eine zu  $\mathfrak{t}_{\mathsf{k}}$  senkrechte Gerade  $\mathsf{y}_{\mathsf{k}}$  , die ebenfalls durch  $\mathsf{W}_{\mathsf{k}}$ 

verläuft und die ihre Nullstelle bei  $x = 125 \cdot k + \frac{10}{3}$ .  $x = 125 \cdot k + \frac{\ln(3)}{5}$  $\frac{m(S)}{5 \cdot k}$  hat.

Für jedes k > 0 schließen die Tangente  $t_k$ , die Gerade  $y_k$  und die x-Achse ein Dreieck ein.

Untersuchen Sie, ob der Flächeninhalt dieses Dreiecks minimal werden kann. (15 BE)

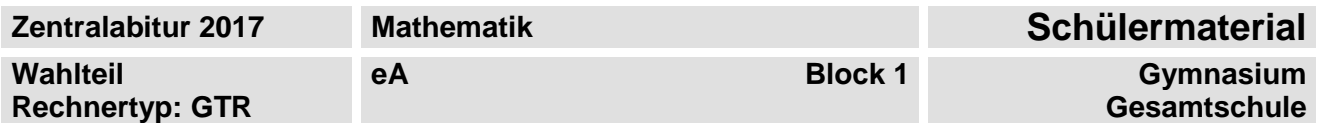

# **Aufgabe 1B**

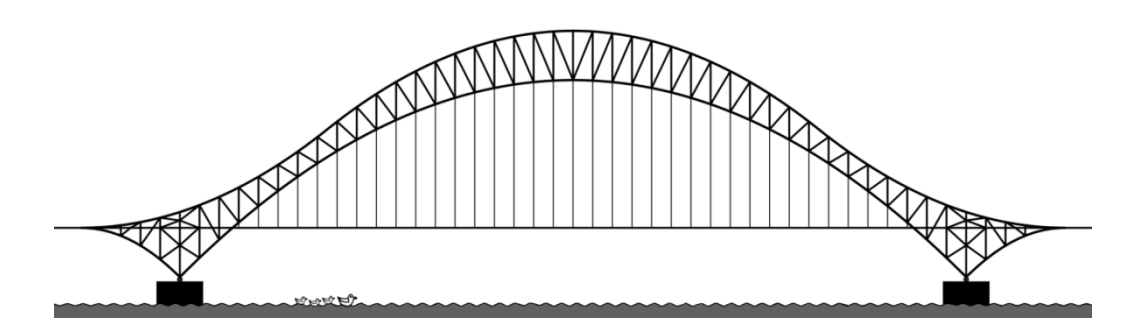

Die obenstehende Abbildung stellt den Entwurf für eine Brücke dar. Deren achsensymmetrisches Profil soll modellhaft in einem entsprechend gewählten Koordinatensystem beschrieben werden.

Die Funktion f mit  $f(x) = -\frac{1}{80} \cdot x^2 + 20$  $=-\frac{1}{20} \cdot x^2 + 20$ ,  $x \in \mathbb{R}$ , beschreibt für  $-40 \le x \le 40$  den unteren

#### Brückenbogen.

In den Punkten P(-40|0) und Q(40|0) endet der untere Brückenbogen jeweils in einem Stützlager.

Die Funktion g mit  $g(x) = \frac{2}{4.95} \cdot x^2 + \frac{8}{5} \cdot x + 45$  $\frac{1}{125} \cdot x^2 + \frac{3}{5}$  $=\frac{2}{4.25}\cdot x^2+\frac{8}{5}\cdot x+45$ ,  $x\in\mathbb{R}$ , beschreibt für  $-50\le x\le -25$  den linken Teil

des oberen Brückenbogens.

Die Funktion h mit h(x) = − $\frac{2}{125} \cdot x^2 + 25$ , x ∈ lR, beschreibt für −25 ≤ x ≤ 25 den mittleren Teil des

oberen Brückenbogens.

Alle Koordinaten haben die Einheit Meter (m).

a) Die Graphen der Funktionen f, g, und h sind in der Anlage dargestellt. Zeichnen Sie in die Abbildung der Anlage das für die Modellierung genutzte Koordinatensystem ein.

Der untere Brückenbogen ist maximal 20 m hoch. Entscheiden Sie, ob das Verhältnis der maximalen Höhe des unteren Brückenbogens zu

seiner Spannweite zwischen den Stützlagern kleiner als  $\frac{1}{5}$ 3 ist.

Weisen Sie nach, dass der Übergang zwischen der Modellierung des oberen Brückenbogens durch die Funktionen g und h sprung- und knickfrei ist.

Berechnen Sie den Winkel, unter dem der untere Brückenbogen auf die Horizontale im Stützlager im Punkt P trifft. (15 BE)

- b) Für die Entscheidung, ob der Entwurf verwendet werden soll, werden folgende Kriterien benannt:
	- Der Inhalt der Fläche zwischen dem oberen und unteren Brückenbogen soll im Bereich zwischen den Stützlagern den Wert von 325 m<sup>2</sup> nicht überschreiten.
	- Der obere Brückenbogen soll an seiner steilsten Stelle eine Steigung von 80 % nicht überschreiten.

Überprüfen Sie den Entwurf hinsichtlich der Einhaltung dieser Kriterien.

Zeigen Sie, dass die durchschnittliche Steigung des unteren Brückenbogens zwischen dem Stützlager im Punkt P und seinem höchsten Punkt H genau 50 % beträgt.

Begründen Sie, dass es keine ganzrationale Modellfunktion für den unteren Brückenbogen zwischen den Punkten P und H gibt, sodass dessen maximale Steigung kleiner als 50 % ist. (17 BE)

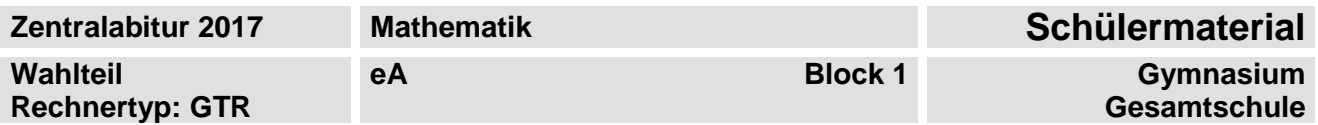

## **Fortsetzung Aufgabe 1B**

c) Unabhängig vom Sachzusammenhang ist eine Schar ganzrationaler Funktionen p<sub>a</sub>mit

 $p_a(x) = a \cdot x^4 - 6 \cdot a^2 \cdot x^2 + 1$ ,  $x \in \mathbb{R}$ ,  $a \neq 0$ , gegeben.

Für bestimmte Werte von a hat der Graph von p<sub>a</sub>mehr als einen Extrempunkt. Bestimmen Sie für diesen Fall den Parameter a so, dass die Abstände aller Extrempunkte der Graphen von p<sub>a</sub> zur x-Achse gleich sind.

Untersuchen Sie die Anzahl und die Art der Extrempunkte der Graphen der Funktionen p<sub>a</sub> in Abhängigkeit der von dem Parameter a angenommenen Werte.  $\hspace{1.6cm}$  (14 BE)

### **Material**

Anlage

Graphen zu Teilaufgabe a)

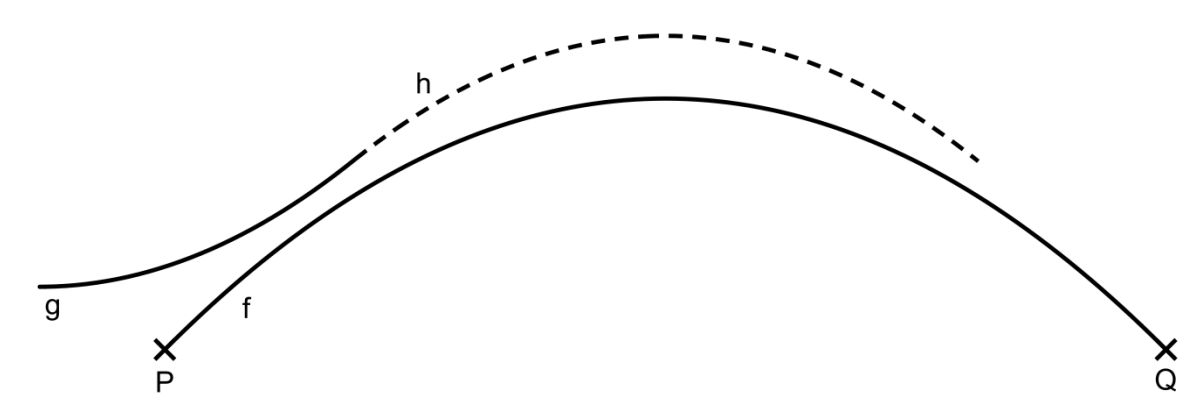

Abbildung: Graphen von f, g und h

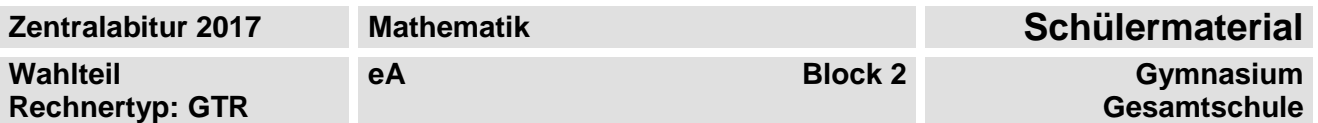

# **Aufgabe 2A**

In der Abbildung 1 der Anlage sind Ausschnitte sogenannter Perzentilkurven für Mädchen im Alter von 0 bis 2 Jahren dargestellt. Diese stellen die Entwicklung des Körpergewichts in Abhängigkeit von der Körpergröße dar. Betrachtet man z. B. Mädchen mit einer Körpergröße von 90 cm, so haben 50 % dieser Mädchen näherungsweise ein Körpergewicht von höchstens 12,5 kg. Außerdem haben 95 % aller Mädchen dieser Größe näherungsweise ein Körpergewicht von höchstens 14,5 kg. Zur Kontrolle des Wachstums von Kleinkindern werden deren Körpergröße und Gewicht in regelmäßigen Abständen gemessen. Die Daten werden dann in die Abbildung der Anlage eingetragen, um sie mit den bei einer gesunden Entwicklung zu erwartenden Daten zu vergleichen.

a) Die Zufallsgröße X beschreibt das Körpergewicht von 90 cm großen Mädchen in kg. Sie kann als normalverteilt angenommen werden mit einem Erwartungswert von

 $\mu_{\mathsf{X}}$  = 12,5 kg und einer Standardabweichung von  $\sigma_{\mathsf{X}}$  = 1,1 kg.

Ein Mädchen hat bei einer Körpergröße von 90 cm ein Gewicht von 14,0 kg. Tragen Sie die Daten des Mädchens in die Abbildung 1 der Anlage ein.

Erläutern Sie mit Hilfe der Abbildung 1 die Richtigkeit der folgenden Aussage: Mehr als 85 % aller Mädchen mit dieser Körpergröße haben ein geringeres Körpergewicht als dieses Mädchen.

Berechnen Sie die Wahrscheinlichkeit dafür, dass ein 90 cm großes Mädchen ein Gewicht

- von mindestens 11,5 kg,
- von mindestens 11,0 kg und höchstens 13,0 kg besitzt. (7 BE)
	-
- b) Die Zufallsgröße Y beschreibt das Körpergewicht von 82 cm großen Mädchen in kg und kann als normalverteilt angenommen werden**.** Ermitteln Sie unter Verwendung der Abbildung 1 der Anlage Näherungswerte für den Erwartungswert und die Standardabweichung des Körpergewichts für Mädchen mit dieser Größe.

Begründen Sie anhand der in der Abbildung 1 der Anlage dargestellten Perzentilkurven für eine Körpergröße von 100 cm, dass die Körpergewichte für diese Körpergröße nicht exakt normalverteilt sind. (10 BE)

c) Unabhängig vom Sachzusammenhang sei Z eine normalverteilte Zufallsgröße mit dem Erwartungswert  $\mu = 0$  und der Standardabweichung  $\sigma$ . In der Abbildung 2 der Anlage ist der Graph einer Funktion W zu sehen, die für jeden Wert der Standardabweichung σ die Wahrscheinlichkeit  $P(-a \le Z \le a)$  angibt.

Erläutern Sie mit Hilfe der Abbildung 2 der Anlage, dass a näherungsweise den Wert 4 hat.

Begründen Sie, warum der Graph der Funktion W für kleine Werte von Funktionswerte nahe 1 hat, die mit größer werdendem σ gegen 0 streben. (7 BE)

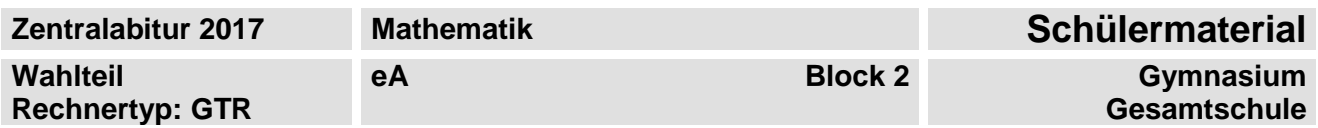

# **Fortsetzung Aufgabe 2A**

#### **Material**

Anlage

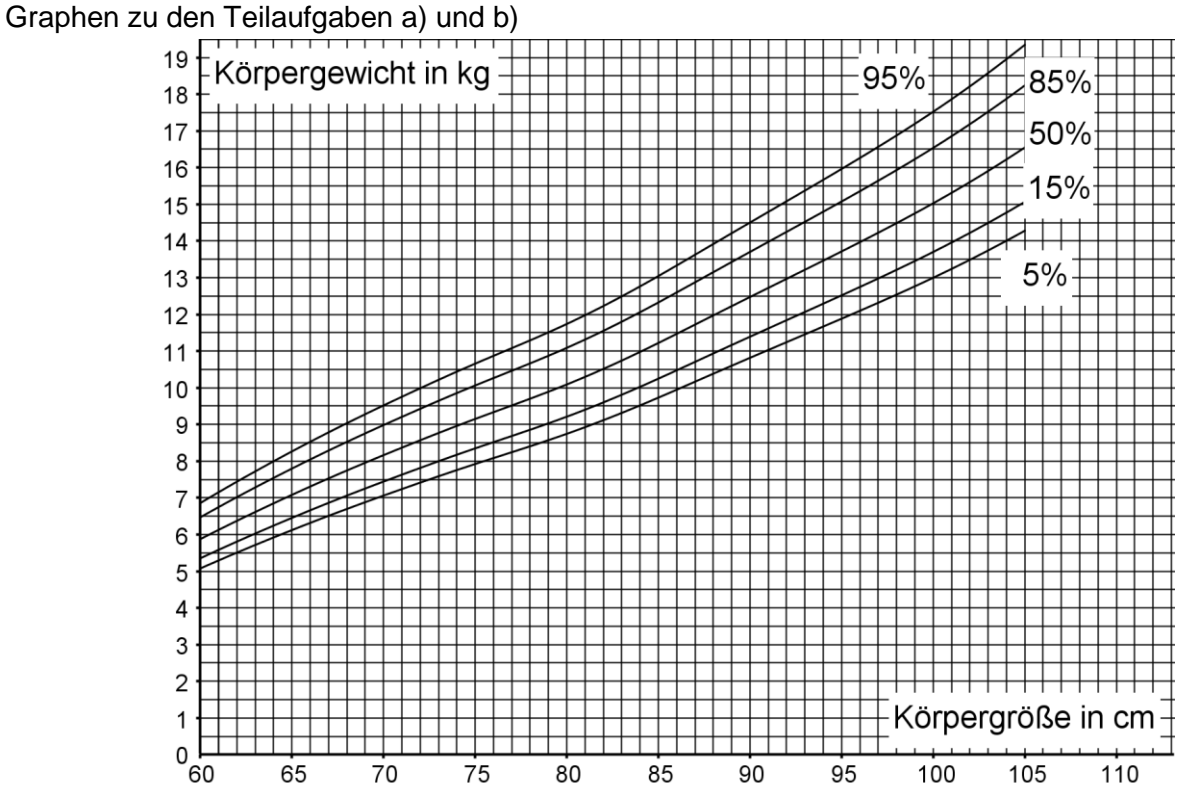

Abbildung 1: Ausschnitt der Perzentilkurven für Mädchen im Alter von 0 bis 2 Jahren für 5 %, 15 %, 50 %, 85 % und 95 %

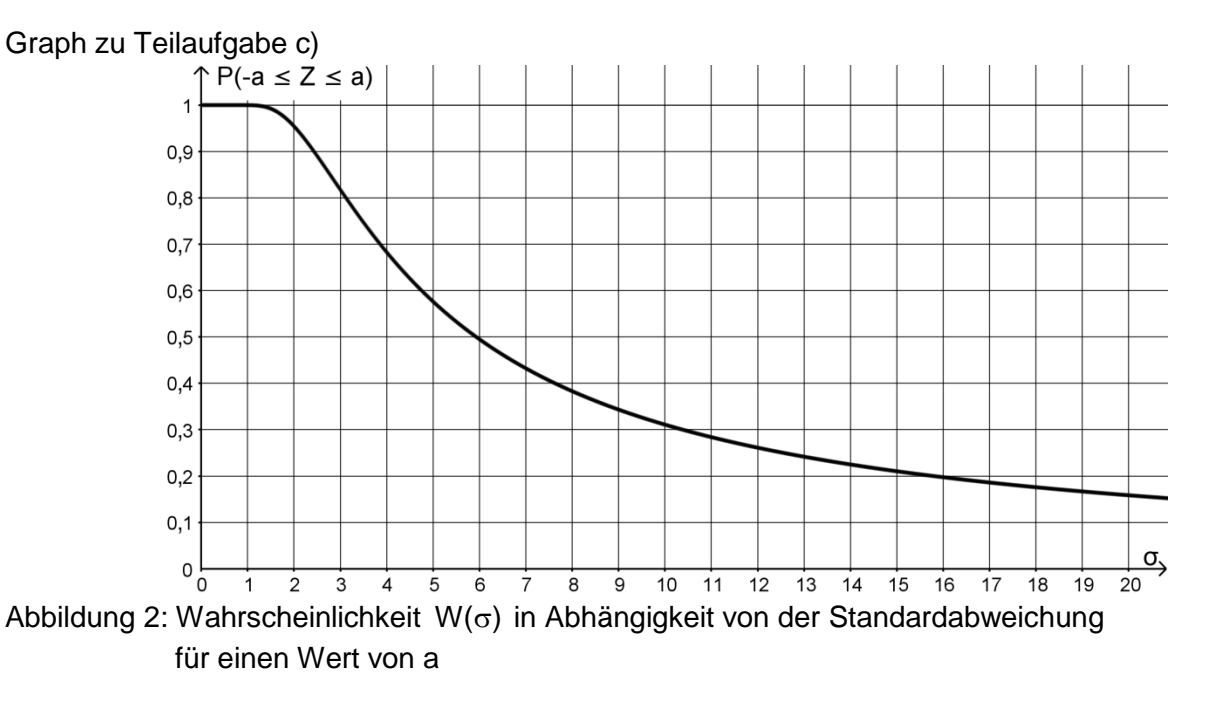

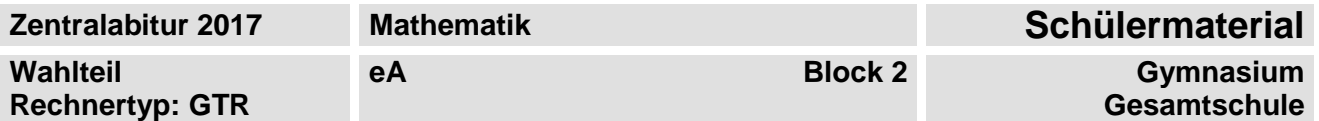

#### **Aufgabe 2B**

Eine Fluggesellschaft setzt auf einer bestimmten Flugstrecke immer Flugzeuge des gleichen Typs mit 320 Sitzplätzen ein. Kunden der Fluggesellschaft, die einen Flug für diese Strecke gebucht haben, treten diesen erfahrungsgemäß mit einer Wahrscheinlichkeit von 5 % nicht an. Die Zufallsgröße X beschreibt die Anzahl der Passagiere, die den Flug nicht antreten.

a) Für ein Flugzeug dieses Typs sind für einen zufällig ausgewählten Flug auf dieser Strecke 320 Tickets verkauft worden.

Berechnen Sie die Wahrscheinlichkeit dafür, dass in diesem Flugzeug

- mindestens 12 Plätze frei bleiben,
- mehr als 6 aber weniger als 10 Plätze frei bleiben,
- mindestens 300 aber höchstens 310 Plätze genutzt werden.

Bestimmen Sie das kleinste um den Erwartungswert von X symmetrische Intervall, in dem die Anzahl der den Flug nicht antretenden Passagiere mit einer Wahrscheinlichkeit von mindestens 90 % liegt. (14 BE)

b) Um Flugzeuge besser auszulasten, ist die Fluggesellschaft auf der betrachteten Strecke dazu übergegangen, für ihre Flüge mehr Tickets zu verkaufen als Plätze vorhanden sind. Passagiere, die nicht mit dem gebuchten Flugzeug transportiert werden können, werden von der Fluggesellschaft entschädigt. Betrachtet werden zufällig ausgewählte Flüge, für die jeweils 368 Tickets verkauft worden sind.

Interpretieren Sie den Term $\binom{368}{30}$ · 0,05 $^{30}$ · 0,95 $^{338}$  $\binom{368}{30}$  $\cdot$  0,05 $^{30}$   $\cdot$  0,95 $^{338}$  auch im Hinblick auf die Anzahl der

zu entschädigenden Personen. (3 BE)

c) Auf der betrachteten Strecke wollen 323 Personen den Flug antreten. Die Passagiere werden von der Fluggesellschaft angesprochen, ob sie den Flug freiwillig später antreten würden. Passagiere entscheiden sich unabhängig voneinander mit einer Wahrscheinlichkeit p für einen späteren Flug.

Berechnen Sie für p = 0,15 die Wahrscheinlichkeit dafür, dass ein Mitarbeiter genau 10 Passagiere ansprechen muss, um die drei Passagiere zu finden, die freiwillig später fliegen.

Begründen Sie die Richtigkeit der folgenden Aussage:

Der Term 1 $-(1-p)^k$  gibt die Wahrscheinlichkeit dafür an, dass höchstens k Passagiere angesprochen werden müssen, um einen Passagier zu finden, der freiwillig später fliegt. (7 BE)

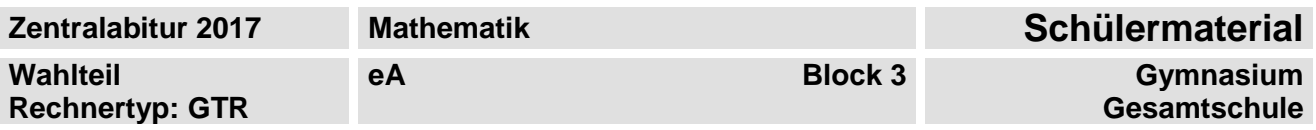

#### **Aufgabe 3A**

Von einer Pyramide sind folgende Eckpunkte gegeben:

 $A(0|-3|0)$ ,  $B(3|0|0)$ ,  $C(0|0|3)$  und  $D(3|a|3)$  mit  $a < 0$ .

Alle Seitenkanten haben die gleiche Länge.

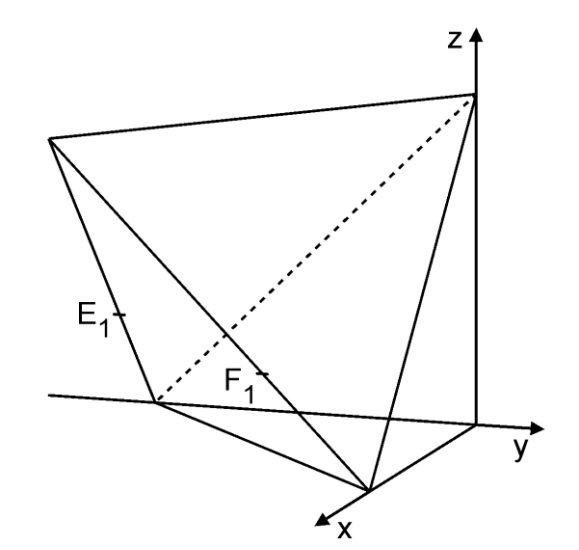

a) Beschriften Sie alle Eckpunkte der Pyramide in der obigen Abbildung. Die Punkte A, B und C liegen in einer Ebene T.

Zeigen Sie, dass der Vektor  $\vec{n}$  mit  $\vec{n} = \begin{pmatrix} 1 \\ -1 \end{pmatrix}$ 1 1  $\begin{pmatrix} -1 \\ 1 \end{pmatrix}$  ein Normalenvektor der Ebene T ist.

Geben Sie eine Gleichung für die Ebene T in Koordinatenform an. Berechnen Sie den Winkel, den die Ebene T mit der xy-Ebene einschließt. (9 BE)

b) Bestimmen Sie die fehlende Koordinate des Punktes D. (Kontrollergebnis:  $a = -3$ )

Die Gerade durch D und den Koordinatenursprung schneidet die Ebene T im Punkt P(1|-1|1) orthogonal. D wird an der Ebene T gespiegelt. Bestimmen Sie die Koordinaten des Spiegelpunktes D'.

c) Die Pyramide wird von einer Ebene mit der Gleichung  $z = h$  mit  $0 < h < 3$  geschnitten. Für jedes h mit 0<h<3 ist die sich ergebende Schnittfigur ein Rechteck. Die Punkte E<sub>h</sub> und  $F_h$  sind zwei Eckpunkte dieses Rechtecks. Für h = 1 sind die Punkte  $E_1$  und  $F_1$  in die Abbildung eingezeichnet. Zeichnen Sie das Rechteck für h = 1 in die obige Abbildung ein. Die Punkte  $E_h$  und  $F_h$  werden durch  $E_h(h|-3|h)$  und  $F_h(3|-h|h)$  beschrieben. Ein weiterer Eckpunkt kann in der Form G<sub>h</sub>( x|0|h ) dargestellt werden.

Leiten Sie her, dass der Flächeninhalt der Rechtecke in Abhängigkeit von h durch den Term 2 h (3 h) beschrieben werden kann. (8 BE)

 $(7 BE)$ 

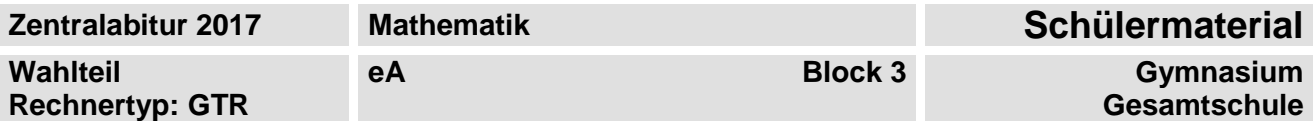

### **Aufgabe 3B**

Gegeben sind ein Dreieck ABC mit den Eckpunkten A(1|2|3), B(-3|5|3) und C(13|5|7) und die

Gerade  $(13)$   $(0)$  $g: \vec{x} = \begin{vmatrix} 5 \\ +r \end{vmatrix} + r \cdot \begin{vmatrix} 0 \\ 0 \end{vmatrix}$ 0 ) (1  $\binom{13}{5}$   $\binom{0}{0}$  $=\left(\begin{array}{c} 5 \\ 0 \end{array}\right)+r\cdot \left(\begin{array}{c} 0 \\ 1 \end{array}\right), r \in \mathbb{R}.$ 

a) Zeigen Sie, dass das Dreieck ABC in der Ebene  $\mathsf{E}\colon$ 3  $\cdot$  x + 4  $\cdot$  y  $-$  12  $\cdot$  z + 25 = 0 liegt.

Geben Sie die Koordinaten des Punktes an, in dem die Gerade g die Ebene E schneidet.

Berechnen Sie den Winkel, den die Dreiecksseiten AB und AC einschließen. (8 BE)

b) Die Gerade i verläuft durch die Punkte A und B.

Zeigen Sie, dass die Geraden g und i windschief zueinander verlaufen.

Bestimmen Sie den Abstand dieser beiden Geraden.

Variiert man die z-Koordinate des Punktes C, so wird der Punkt C entlang der Geraden g verschoben. Dabei entstehen unterschiedlich große Dreiecke. Unter diesen gibt es eines mit minimalem Flächeninhalt.

Erläutern Sie, wie mithilfe des Abstandes der Geraden g zur Geraden i der Flächeninhalt dieses Dreiecks bestimmt werden kann. (16 BE)